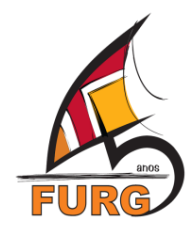

# **SERVIÇO PÚBLICO FEDERAL UNIVERSIDADE FEDERAL DO RIO GRANDE – FURG PRÓ-REITORIA DE GRADUAÇÃO – PROGRAD PRÓ-REITORIA DE ASSUNTOS ESTUDANTIS – PRAE**

## **PROGRAMA INSTITUCIONAL DE DESENVOLVIMENTO DO ESTUDANTE – PDE / FURG**

## **SUBPROGRAMA DE APOIO PEDAGÓGICO**

#### **PDE/MONITORIA – Segundo Semestre**

## **EDITAL CONJUNTO PROGRAD/PRAE Nº 02 / 2015**

A Universidade Federal do Rio Grande - FURG, através da Pró-Reitoria Graduação e da Pró-Reitoria de Assuntos Estudantis, torna pública a abertura de edital para seleção de propostas de Monitoria vinculadas às disciplinas que integram os Projetos Pedagógicos dos Cursos de Graduação da FURG que se enquadrem nos objetivos e requisitos do presente Edital.

#### **1. DA NATUREZA DA MONITORIA**

**1.1.** Para os fins do presente Edital entende-se por Monitoria a atividade de ensino desempenhada por estudante de Graduação, sob a orientação do professor, com o objetivo de contribuir para o desenvolvimento do processo de ensino e de aprendizagem com vistas à melhor qualificação técnico-científica dos processos educativos, em conformidade com o Projeto Pedagógico do Curso.

## **2. DOS OBJETIVOS DA MONITORIA**

**2.1.** Contribuir para a elevação da qualidade dos Cursos de Graduação através da inserção de graduandos em atividades e ações de ensino que visem evitar a retenção de estudantes no seu percurso curricular, bem como, prevenir a evasão e o abandono do curso;

**2.2.** Possibilitar a criação de métodos e instrumentos didático-pedagógicos capazes de facilitar a interpretação de conteúdos científicos;

**2.3.** Colaborar com grupos ou turmas de estudantes visando à melhoria do desempenho acadêmico em relação às atividades curriculares constantes do Plano de Ensino da disciplina;

**2.4.** Flexibilizar e inovar no manuseio de técnicas e de equipamentos vinculados aos conhecimentos próprios da formação acadêmica;

**2.5.** Propiciar maior engajamento dos estudantes nas atividades acadêmicas de Ensino.

## **3. DA COTA DE BOLSAS**

**3.1.** A FURG disponibilizará o total de 100 bolsas de monitoria priorizando as propostas que atendam aos critérios dispostos no item 8 deste edital.

**3.2.** O valor da bolsa é de R\$ 400,00 (quatrocentos reais) mensais com a carga horária de 12 (doze) horas semanais. A vigência da bolsa estará vinculada à duração da disciplina e seguirá o calendário acadêmico da FURG, conforme apresentado abaixo:

**3.2.1.** Disciplinas semestrais: vigência de 1 de setembro a 31 de dezembro de 2015.

# **4. DAS POSSIBILIDADES DE ORGANIZAÇÃO DA PROPOSTA E DISTRIBUIÇÃO DAS BOLSAS**

**4.1.** Poderão ser coordenadores das propostas de monitoria os docentes da FURG responsáveis por disciplina(s) do(s) Curso(s) de Graduação. Poderão ser apresentadas propostas de monitoria com os seguintes arranjos:

**4.1.1.** Uma disciplina com uma turma: 1 bolsa.

**4.1.2.** Uma disciplina com várias turmas (proposta com múltiplos proponentes – apenas um registra a inscrição no sistema): até 2 bolsas.

**4.1.3.** Proposta que contemple a partir de 2 disciplinas de responsabilidade de um mesmo docente: até 2 bolsas.

**4.1.4.** Proposta que contemple duas disciplinas de áreas afins e de responsabilidade de diferentes docentes (apenas um registra a inscrição no sistema): até 2 bolsas.

**4.2.** Propostas que não se enquadrem no disposto acima serão avaliadas pela Prograd.

## **5. DAS INSCRIÇÕES**

**5.1** A inscrição de propostas será realizada através de cadastro *on-line* no site www.sistemas.furg.br, conforme tutorial no Anexo I.

**5.2.** Os proponentes devem preencher e anexar, durante o cadastro *on-line*, os seguintes documentos:

**5.2.1.** Formulário de Monitoria. (É obrigatória a utilização do modelo disponível no anexo II deste edital. Propostas que não o utilizem, não serão homologadas);

**5.2.2.** Plano(s) de Ensino da(s) Disciplina(s), modelo FURG. (Ver o tutorial no anexo I, item 2.4.2.1. deste edital). É obrigatorio a utilização do Plano de Ensino das Disciplinas, modelo FURG.

## **6. DA AVALIAÇÃO DAS PROPOSTAS**

A avaliação das propostas de monitoria será realizada em duas etapas: 1) Homologação e 2) Análise de mérito.

## **7. DOS CRITÉRIOS PARA HOMOLOGAÇÃO DAS PROPOSTAS**

**7.1.** Esta etapa, realizada pela Prograd, é eliminatória e consiste na verificação do atendimento aos requisitos obrigatórios definidos neste edital, conforme segue:

**7.1.1.** Envio da proposta até a data limite estabelecida no cronograma deste edital;

**7.1.2.** Encaminhamento da proposta no formulário exigido (anexo II deste edital);

**7.1.3.** Envio do Plano(s) de Ensino da(s) Disciplina(s), modelo FURG, (anexo I, item 2.4.2.1. deste edital). É obrigatorio a utilização do Plano de Ensino das Disciplinas, modelo FURG.

# **8. DA ANÁLISE E JULGAMENTO DAS PROPOSTAS**

**8.1.** A Prograd designará uma Comissão Assessora de Avaliação para proceder à análise de mérito e de relevância acadêmica das propostas de monitoria. A análise das propostas obedecerá aos seguintes critérios:

**8.1.1.** Ações que contribuam com a diminuição da retenção e/ou evasão acadêmica (até 3 pontos);

**8.1.2.** Número de turmas e de estudantes beneficiados pela ação (até 2 pontos);

**8.1.3.** Disciplinas com aulas práticas e turmas múltiplas (até 1 ponto);

**8.1.4.** Relevância da monitoria para o desenvolvimento da disciplina (até 1 ponto);

**8.1.5.** Pertinência das ações a serem realizadas pelos monitores: Articulação do Plano de Monitoria com o Plano de Ensino da disciplina (até 1 ponto);

**8.1.6.** Clareza e coerência entre a justificativa, os objetivos e as atividades propostas para o(s) monitor(es) e os resultados a serem alcançados (até 1 ponto);

**8.1.7.** Impacto da Proposta de Monitoria na formação profissional e cidadã do estudante (até 1 ponto).

**8.2.** A distribuição final das bolsas será definida pela Diped/Prograd.

**8.3.** Recursos referentes ao resultado preliminar deverão ser enviados para o e-mail diped@furg.br, até as 17h30min do dia 20/08, conforme cronograma previsto neste edital.

## **9. DAS ATRIBUIÇÕES**

## **9.1. DO DOCENTE**

**9.1.1.** Realizar a seleção, o acompanhamento e a orientação do(s) monitor(es);

**9.1.2.** Acompanhar, orientar e avaliar o(s) monitor(s) nas ações a serem realizadas, apoiando-o(s) no cumprimento da Proposta de Monitoria;

**9.1.3.** Informar a efetividade do estudante do dia 20 até o dia 25 de cada mês à CODAFE/DIDES/PRAE, via SisBolsas;

**9.1.4.** Participar como avaliador de resumo e/ou mediador na Mostra da Produção Universitária da FURG;

**9.1.5.** Comunicar à CODAFE/DIDES/PRAE e à Prograd o desligamento do monitor;

**9.1.5.1.** Caso a bolsa permaneça ociosa por mais de 30 dias (a contar da comunicação de desligamento do bolsista na CODAFE/DIDES/PRAE e na PROGRAD), será redistribuída, pela Prograd, para outra proposta;

**9.1.6.** Ao final de cada semestre letivo, preencher no SisBolsas o relatório de atividade do bolsista para emissão de certidão, constando carga horária, atividades desenvolvidas pelo bolsista.

**9.1.6.1.** Ao preencher o relatório de atividade do bolsista no SisBolsas, o docente deverá anexar o Relatório Final da Monitoria, cujo modelo está disponível no anexo III deste edital.

## **9.2 DO MONITOR**

#### **9.2.1. Requisitos**

**9.2.1.1.** Estar regularmente matriculado e ter frequência mínima de 75% em curso de graduação da FURG;

**9.2.1.2.** Ter sido aprovado na disciplina em que se inscreveu para ser monitor;

**9.2.1.3.** Dispor de **12 horas semanais** para o trabalho em monitoria;

**9.2.1.4.** Ser titular de Conta Corrente;

**9.2.1.5.** Ter CPF regularizado;

**9.2.1.6.** Não possuir vínculo empregatício, nem receber salário ou remuneração decorrente do exercício de atividades de qualquer natureza, inclusive estágio remunerado, durante a vigência da bolsa;

**9.2.1.7.** Não receber, concomitantemente, duas bolsas da FURG ou de outro órgão financiador, durante a vigência da bolsa.

#### **9.2.2. Deveres**

**9.2.2.1.** Manter seu cadastro atualizado no sistema acadêmico;

**9.2.2.2.** Exercer atividades compatíveis com sua programação acadêmica, respeitando a carga horária de 12 (doze) horas semanais;

**9.2.2.3.** Cumprir satisfatoriamente a proposta de monitoria estabelecido, participando, sob orientação docente, em tarefas didáticas, como na preparação de aulas e trabalhos escolares e na orientação de alunos, facilitando a integração destes no Curso e na Universidade;

**9.2.2.4.** Comunicar ao coordenador as justificativas de eventuais faltas e a desistência da bolsa;

**9.2.2.5.** Apresentar relatório das atividades desenvolvidas ao docente responsável pela proposta;

**9.2.2.6.** Participar, como ouvinte, autor ou co-autor, da Mostra da Produção Universitária – MPU da FURG no ano de vigência da bolsa ou subsequente;

**9.2.2.7.** Todo provável formando deve participar da Mostra da Produção Universitária no ano de vigência da bolsa.

**9.2.2.8.** É vedado ao monitor substituir o professor em qualquer atividade acadêmica, bem como realizar qualquer atividade administrativa.

#### **9.2.4. Direitos**

**9.2.4.1.** Receber orientação do docente responsável pela proposta de monitoria;

**9.2.4.2.** Receber a remuneração correspondente ao valor da bolsa;

**9.2.4.3.** Estar coberto por apólice coletiva de seguro;

**9.2.4.4.** Receber certidão de participação como monitor;

**9.2.4.5.** Desistir da bolsa, com a devida justificativa, informando à CODAFE/DIDES/PRAE por escrito, com cópia para a Unidade a qual a ação estiver vinculada, bem como ao docente responsável.

## **10. DA SELEÇÃO E REGISTRO DOS BOLSISTAS**

**10.1.** A operacionalização executiva das bolsas de Monitoria será de responsabilidade da PRAE, por meio da Coordenação de Desenvolvimento Acadêmico e Formação Ampliada do Estudante – CODAFE, vinculada à Diretoria de Desenvolvimento ao Estudante – DIDES.

**10.2.** Uma vez selecionado o bolsista, o docente responsável pela proposta deverá cadastrá-lo dentro do prazo estipulado no cronograma deste edital, no sisBolsas, menu EPEM.

**10.3**. Imprimir e assinar as três vias do contrato, colher a assinatura do bolsista e encaminhar os contratos à CODAFE/DIDES/PRAE. (O cadastro só será concluído após a CODAFE inserir o documento no sistema, como recebido, para que posteriormente o docente realize a efetividade – mensal – do bolsista no sistema). Uma das vias fica arquivada na CODAFE e as outras duas são encaminhadas a Unidade acadêmica via protocolo (uma para o estudante e a outra para o Docente responsável pela proposta/ou Unidade acadêmica).

**10.4.** Bolsas ociosas por 30 dias ou mais, serão redistribuídas pela Prograd.

## **11. DO DESLIGAMENTO DO PROGRAMA**

O estudante será desligado da Monitoria em qualquer etapa do desenvolvimento da proposta, em caso de:

**11.1.** Desistência ou abandono do curso;

**11.2.** A pedido do orientador por desempenho insatisfatório do monitor;

**11.3.** Por trancamento de matrícula;

**11.4.** Por conclusão de curso.

## **12. CRONOGRAMA**

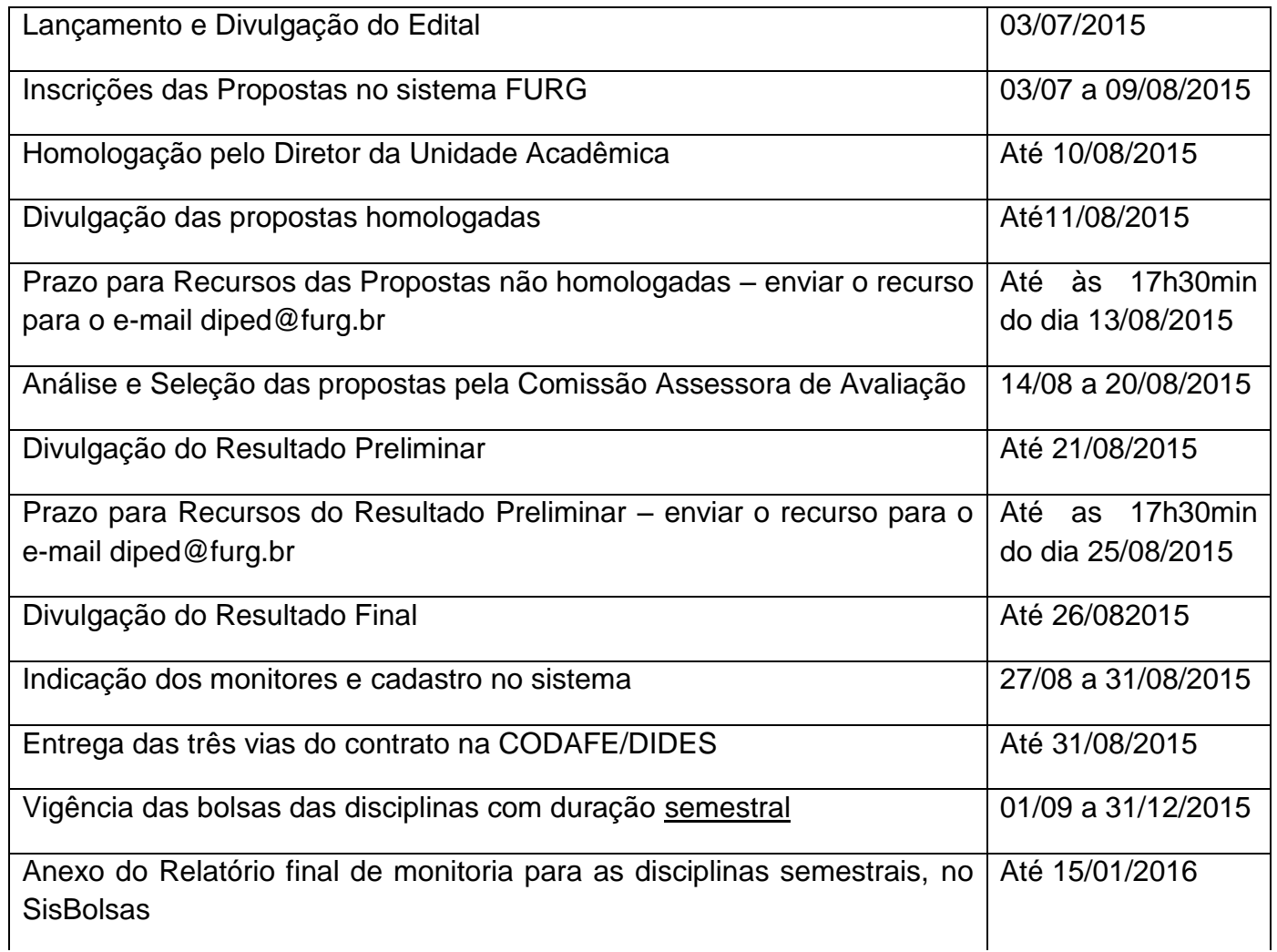

## **13. DAS DISPOSIÇÕES GERAIS**

**13.1.** Informações adicionais poderão ser obtidas através dos seguintes contatos:

**13.1.1.** Aspectos pedagógicos do acompanhamento da proposta de monitoria: diped@furg.br / (53) 3233.6847

**13.1.2.** Gestão do Sistema, Contratos e Cadastros de Bolsistas: codafe@furg.br/ (53) 3233.6827/3233.6930.

**13.2.** Não serão analisadas propostas entregues fora do prazo e/ou sem a documentação exigida neste Edital.

**13.3.** A PROGRAD e a PRAE não assumem qualquer compromisso de suplementação de recursos para fazer frente às despesas adicionais decorrentes de quaisquer fatores externos e/ou internos, relacionadas às propostas apresentadas neste Edital.

**13.4.** A liberação das bolsas será feita conforme dotação financeira do PNAES-FURG destinada ao PDE, na ação de Bolsas Monitoria, para o ano de 2015.

**13.5.** Todas as ações apoiadas por este Edital quando apresentadas em eventos, cursos, congressos na forma de publicações, folders, pôsteres, banners, ou outras formas de comunicação, deverão citar, obrigatoriamente, o apoio da FURG da seguinte forma: **"Apoio: PDE/FURG 2015".** 

**13.6.** A qualquer tempo, este Edital poderá ser revogado ou alterado, no todo ou em parte, por motivo de interesse público, sem que isso implique direito à indenização de qualquer natureza.

**13.7.** Os casos omissos serão encaminhados pelas Pró-Reitorias envolvidas.

Rio Grande,3 de julho de 2015.

## DENISE MARIA VARELLA MARTINEZ

## Pró-Reitora de Graduação

## VILMAR ALVES PEREIRA

## Pró-Reitor de Assuntos Estudantis

(A via original encontra-se assinada.)

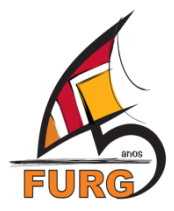

## **SERVIÇO PÚBLICO FEDERAL UNIVERSIDADE FEDERAL DO RIO GRANDE – FURG PRÓ-REITORIA DE GRADUAÇÃO – PROGRAD PRÓ-REITORIA DE ASSUNTOS ESTUDANTIS – PRAE**

#### **PROGRAMA INSTITUCIONAL DE DESENVOLVIMENTO DO ESTUDANTE – PDE / FURG**

## **SUBPROGRAMA DE APOIO PEDAGÓGICO**

#### **PDE/MONITORIA – Segundo Semestre**

#### **EDITAL CONJUNTO PROGRAD/PRAE Nº 02 / 2015**

#### **ANEXO I**

#### **TUTORIAL DO "SISBOLSAS" – BOLSAS DE MONITORIA**

Acessar o sistema através do endereço www.sistemas.furg.br, utilizando como identificação o SIAPE e Senha. Através do perfil "Professor", no menu, selecionar o sistema "SisBolsas", em seguida a pasta "EPEM", e por fim a aplicação "Inscrição de Projetos", respeitando as seguintes etapas e condições:

#### **1. Preencher a tela que abrirá:**

Deve-se definir a disciplina a qual a monitoria estará relacionada. Neste campo, serão apresentadas as disciplinas ministradas pelo professor que estiver acessando o sistema. Caso não seja encontrada a disciplina desejada, é possível realizar uma pesquisa por nome através da "lupa" ao lado do campo (Fig. 1 e Fig. 2).

#### **Fig.1**

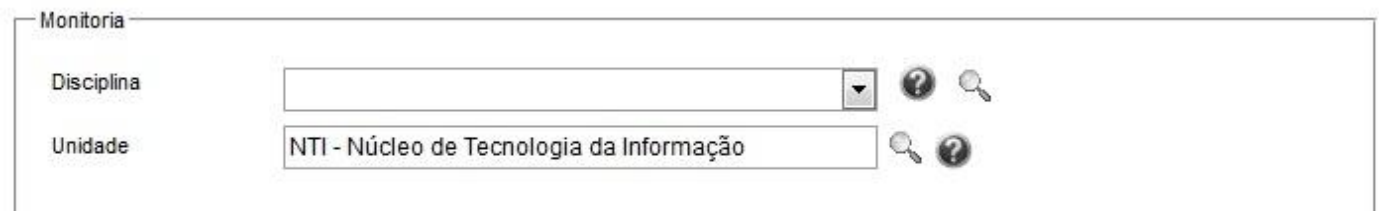

## **Fig.2**

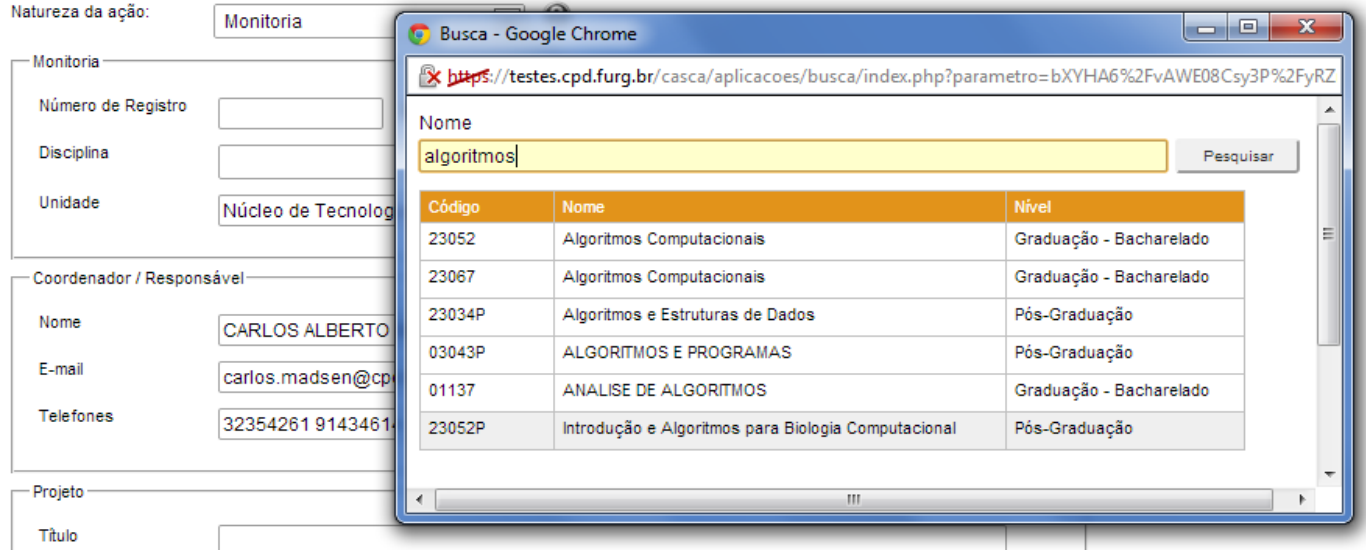

**2.** O professor deve:

**2.1.** Informar nome, e-mail e telefone. Normalmente estes campos já virão preenchidos com os dados do usuário atual;

**2.2.** Registrar um resumo da proposta com no máximo 1200 caracteres, informando os cursos envolvidos, os objetivos e a justificativa da cota de bolsa e outras informações que considere pertinentes;

**2.3.** Definir a quantidade de bolsistas, respeitando o limite estipulado nas orientações e critérios estabelecidos neste edital;

**2.4.** Anexar em PDF:

**2.4.1.** O formulário da proposta de monitoria. **É obrigatório utilizar o modelo disponível no anexo II deste edital;**

**2.4.2. É obrigatório utilizar** o(s) plano(s) de ensino da(s) disciplina(s), modelo FURG.

**2.4.2.1 Tutorial dos Planos de Ensino – modelo FURG:** Acessar o sistema através do endereço www.sistemas.furg.br, utilizando como identificação o SIAPE e Senha. Através do perfil "Professor", no menu, "Acadêmico", "Disciplinas e Planos de Ensino" selecionar "Plano de Ensino do Professor", clicar no link "Gerar Plano de Ensino", salvar em PDF. Anexar esse arquivo na ficha de inscrição.

**3.** Uma vez que todas as informações da proposta tenham sido registradas, a inscrição é finalizada mediante o envio para ciência do Diretor da Unidade Acadêmica, através da operação "Encaminhar para a ciência da Chefia" (Fig.3).

#### **Fig.3**

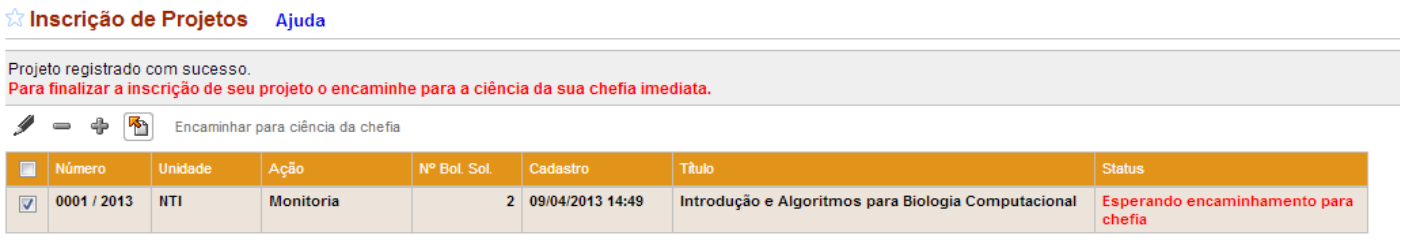

Observar que na Figura 4 o projeto se encontra no status "Esperando encaminhamento para chefia. Assim que for enviado ao Diretor da Unidade Acadêmica, ele passará para "Esperando ciência da chefia" e as informações não poderão mais ser alteradas (Fig. 4).

#### **Fig. 4**

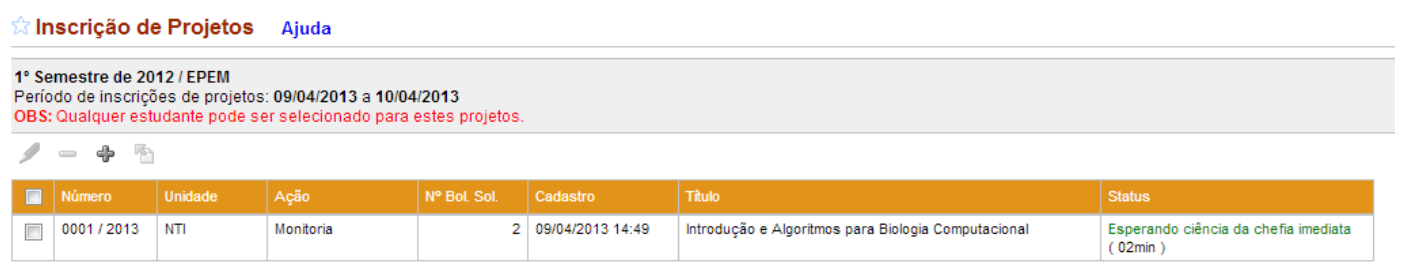

**4.** Assim que o Diretor da Unidade Acadêmica der ciência, o projeto passará para o status "APROVADO" e será encaminhado para avaliação da PROGRAD.

**Importante:** a inscrição da proposta de monitoria só será efetivada quando o docente responsável tiver realizado o completo preenchimento do cadastro, tendo informado todos os dados solicitados e anexado todos os documentos exigidos neste edital e, também, quando o(a) Diretor(a) da Unidade tiver dado a ciência no sistema.

**SERVIÇO PÚBLICO FEDERAL** Qualquer pendência nos trâmites descritos acima impedirá a proposta de passar à fase de homologação.

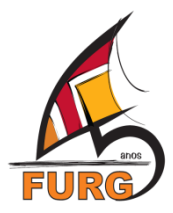

**UNIVERSIDADE FEDERAL DO RIO GRANDE – FURG PRÓ-REITORIA DE GRADUAÇÃO – PROGRAD PRÓ-REITORIA DE ASSUNTOS ESTUDANTIS – PRAE**

# **PROGRAMA INSTITUCIONAL DE DESENVOLVIMENTO DO ESTUDANTE – PDE / FURG SUBPROGRAMA DE APOIO PEDAGÓGICO PDE/MONITORIA – Segundo Semestre EDITAL CONJUNTO PROGRAD/PRAE Nº 02 / 2015**

## **ANEXO II**

# **FORMULÁRIO – PROPOSTA DE MONITORIA 2015**

**1.** Unidade Acadêmica, código(s) e nome(s) da(s) disciplina(s):

- **2.** Número de Turmas:
- **3.** Docente(s) Proponente(s):
- **4.** Duração da disciplina: ( ) semestral
- **5.** Cursos Atendidos:
- **6.** Número de turmas e número provável de estudantes beneficiados pela ação da monitoria:
- **7.** Justificativa fundamentada da cota de bolsas:
- **8.** Objetivos da ação do monitor:
- **9.** Planejamento de atividades do monitor:
- **10.** Resultados esperados decorrentes da ação de monitoria:

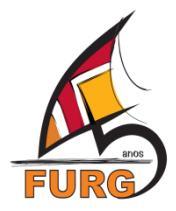

# **SERVIÇO PÚBLICO FEDERAL UNIVERSIDADE FEDERAL DO RIO GRANDE – FURG PRÓ-REITORIA DE GRADUAÇÃO – PROGRAD PRÓ-REITORIA DE ASSUNTOS ESTUDANTIS – PRAE**

# **PROGRAMA INSTITUCIONAL DE DESENVOLVIMENTO DO ESTUDANTE – PDE / FURG SUBPROGRAMA DE APOIO PEDAGÓGICO PDE/MONITORIA – Segundo Semestre EDITAL CONJUNTO PROGRAD/PRAE Nº 02 / 2015**

# **ANEXO III**

# **RELATÓRIO FINAL – MONITORIA 2015**

**1.** Unidade Acadêmica, código(s) e nome da(s) disciplina(s):

**2.** Número de Turmas:

- **3.** Docente(s) Proponente(s):
- **4.** Duração da(s) disciplina(s): ( ) semestral

**5.** Cursos Atendidos:

**6.** Número de turmas e de estudantes beneficiados pela ação da monitoria:

**7.** Resultados alcançados decorrentes da ação de monitoria:

**8.** Observações sobre a proposta de monitoria efetivada e, caso tenha interesse, sobre a dinâmica de distribuição de bolsas de monitoria na FURG.